### **Systeminfo**

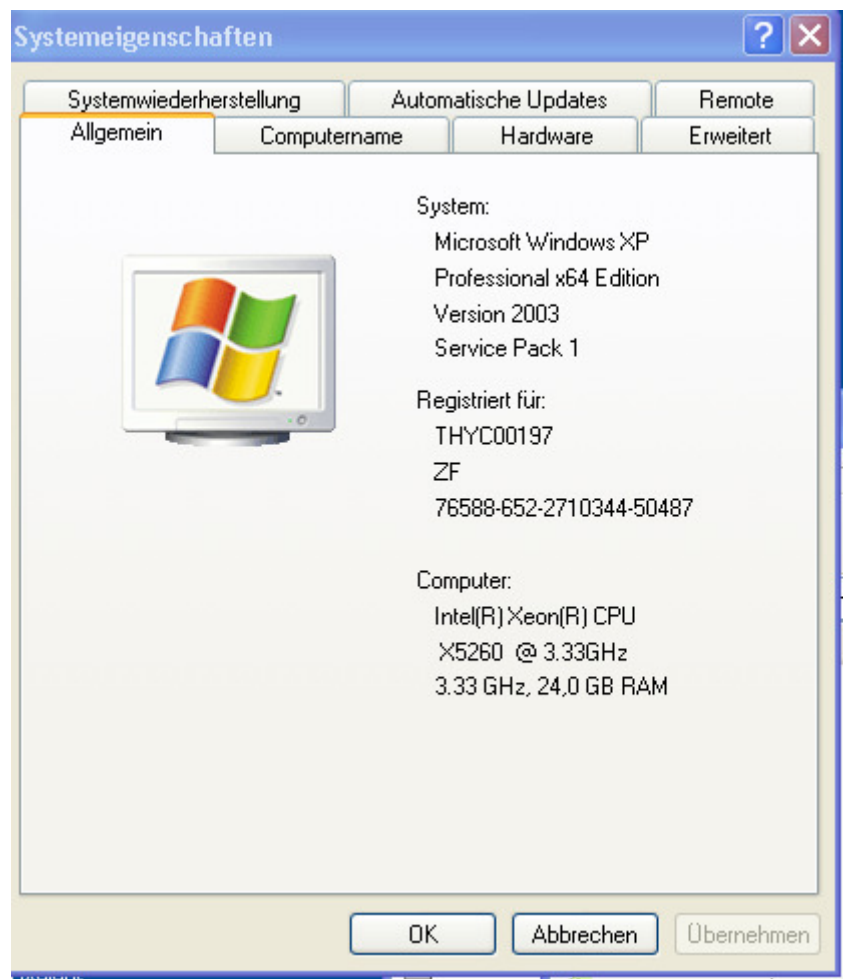

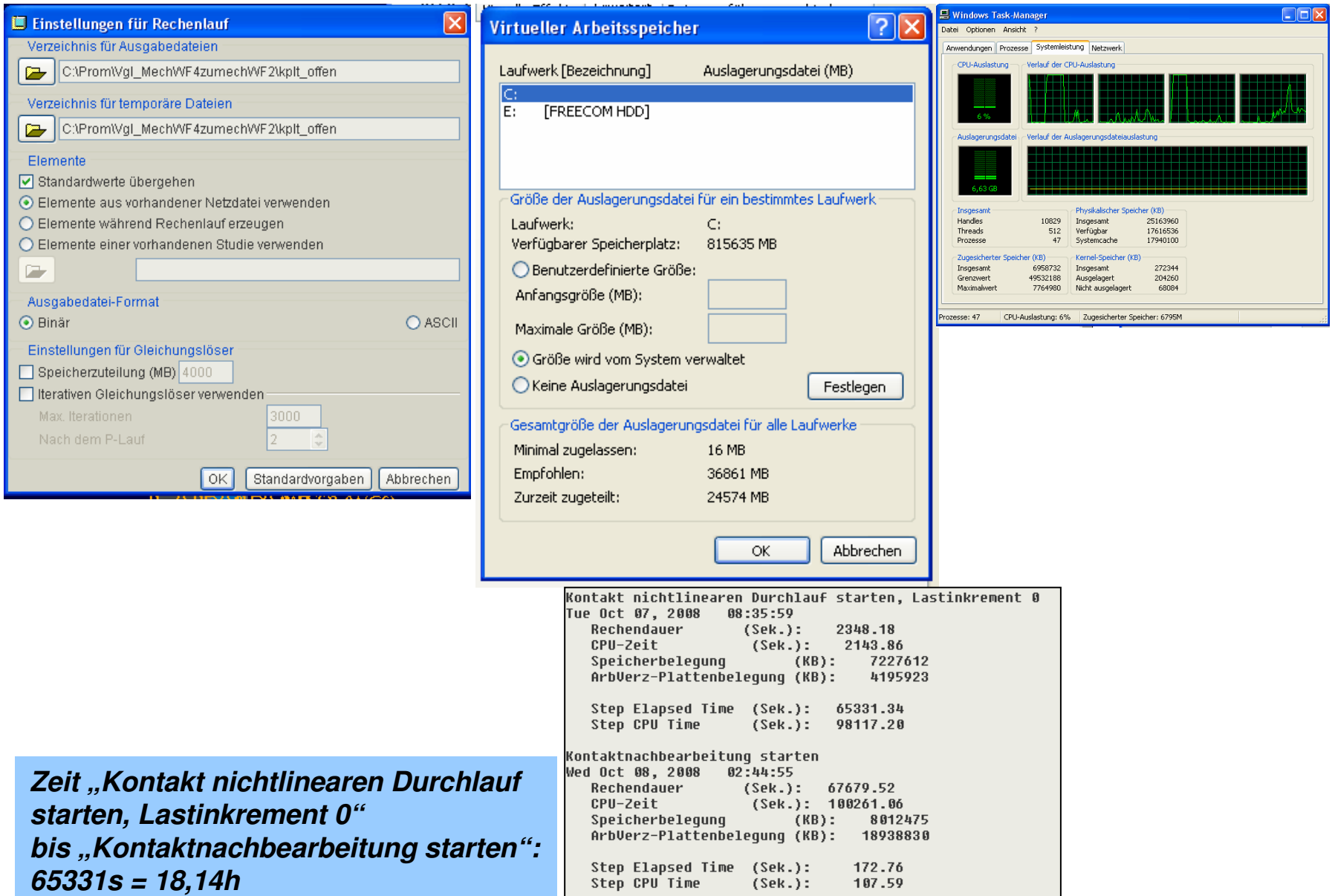

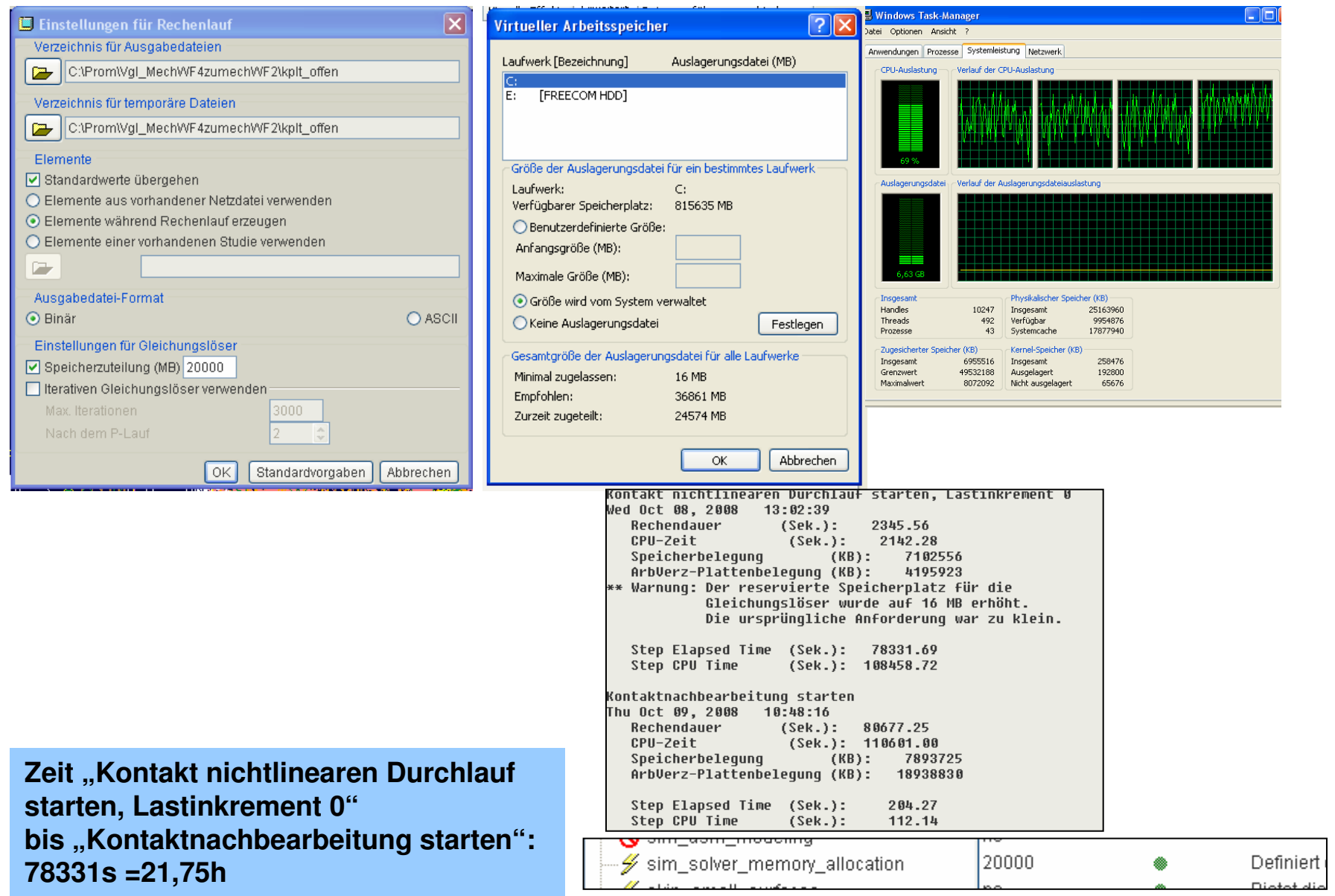

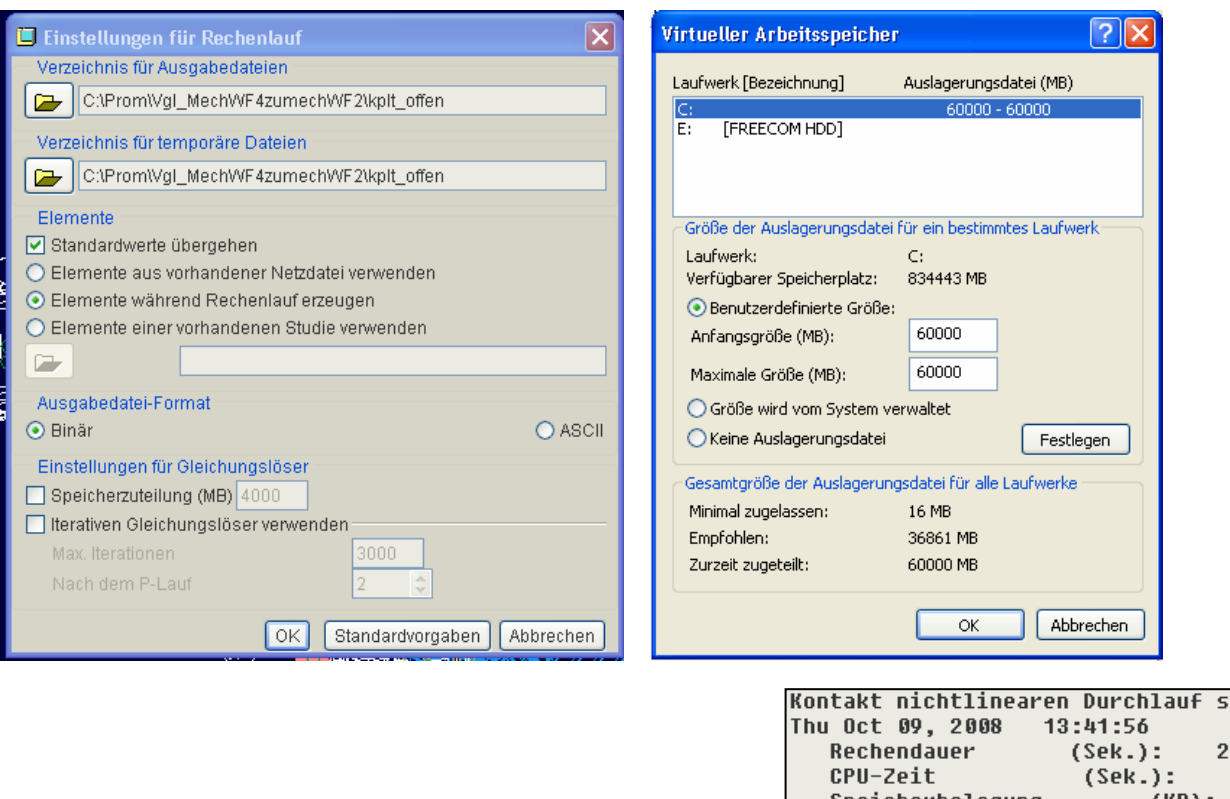

**Zeit "Kontakt nichtlinearen Durchlauf starten, Lastinkrement 0" bis "Kontaktnachbearbeitung starten": 65510s = 18,19h**

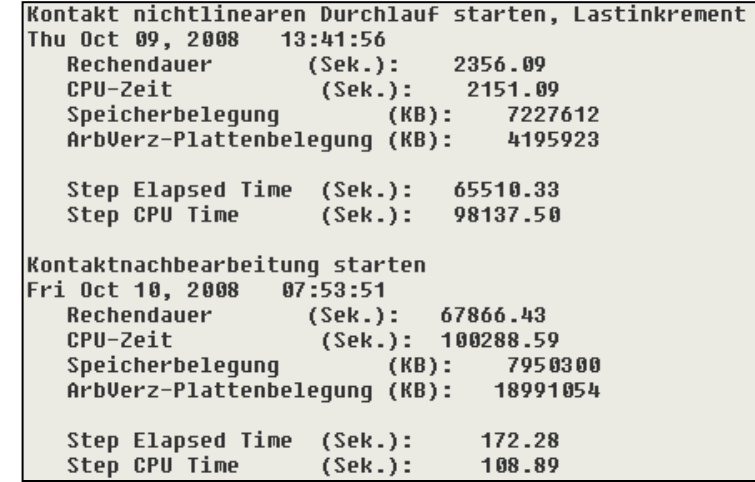

 $\overline{\mathbf{g}}$ 

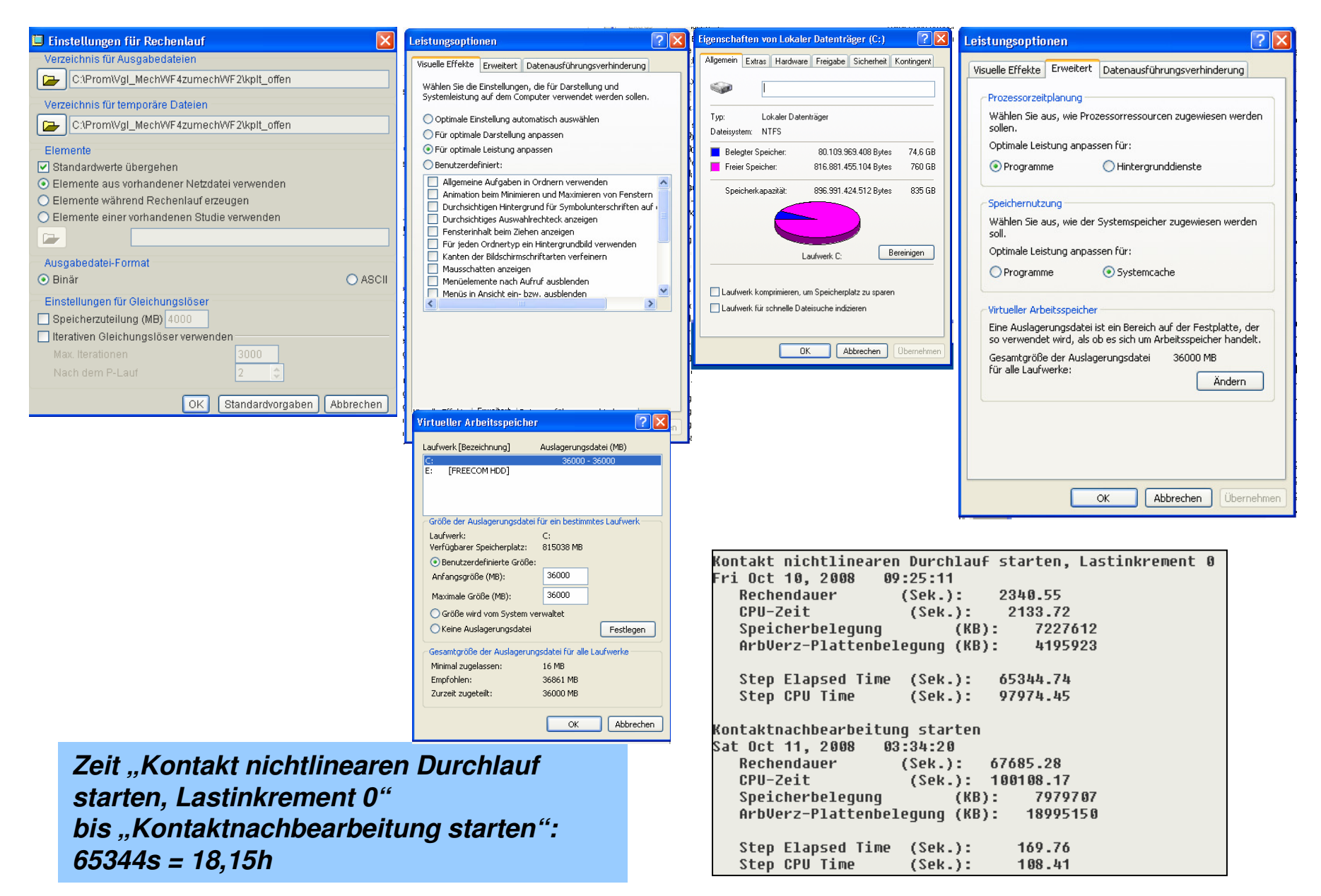

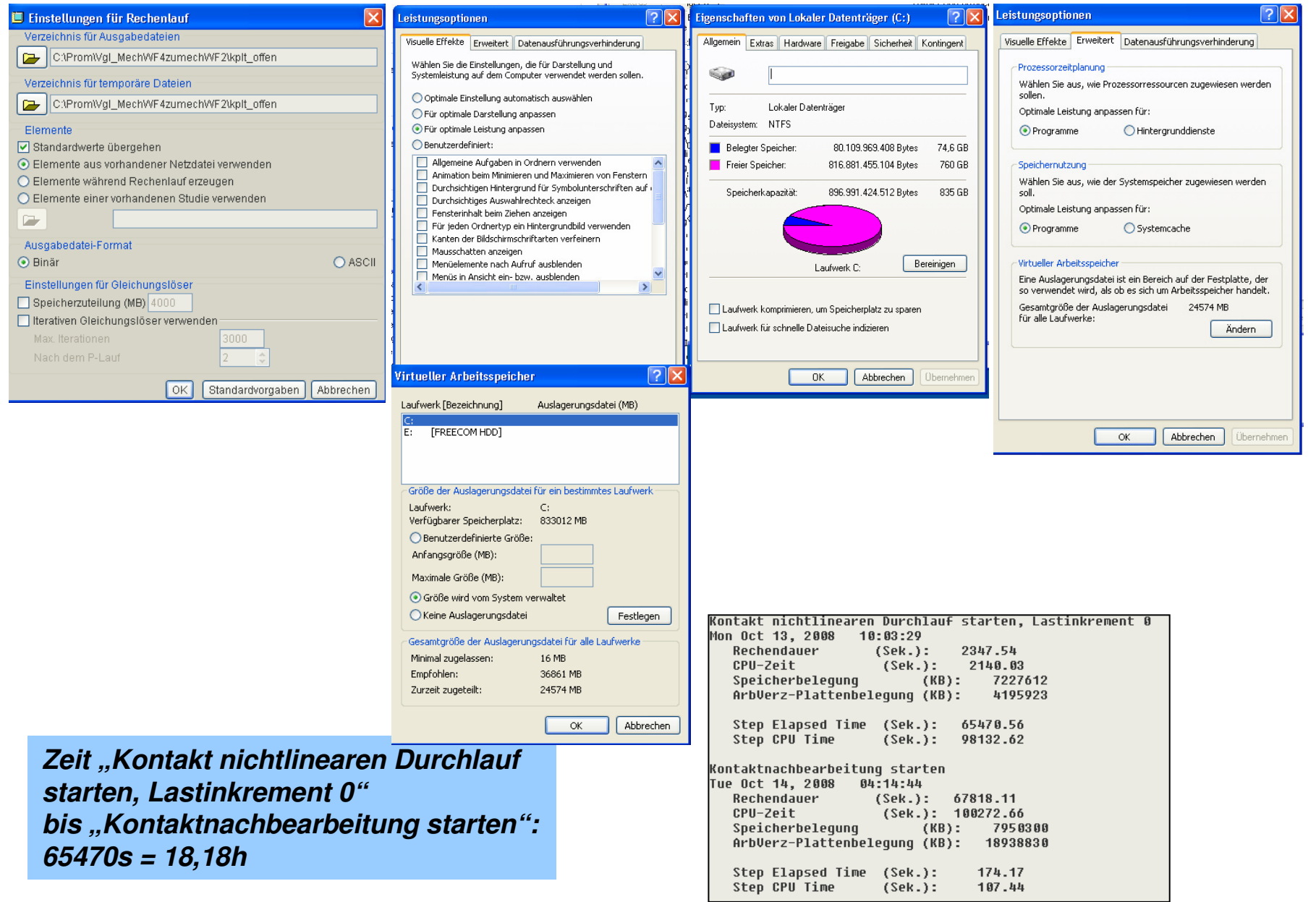

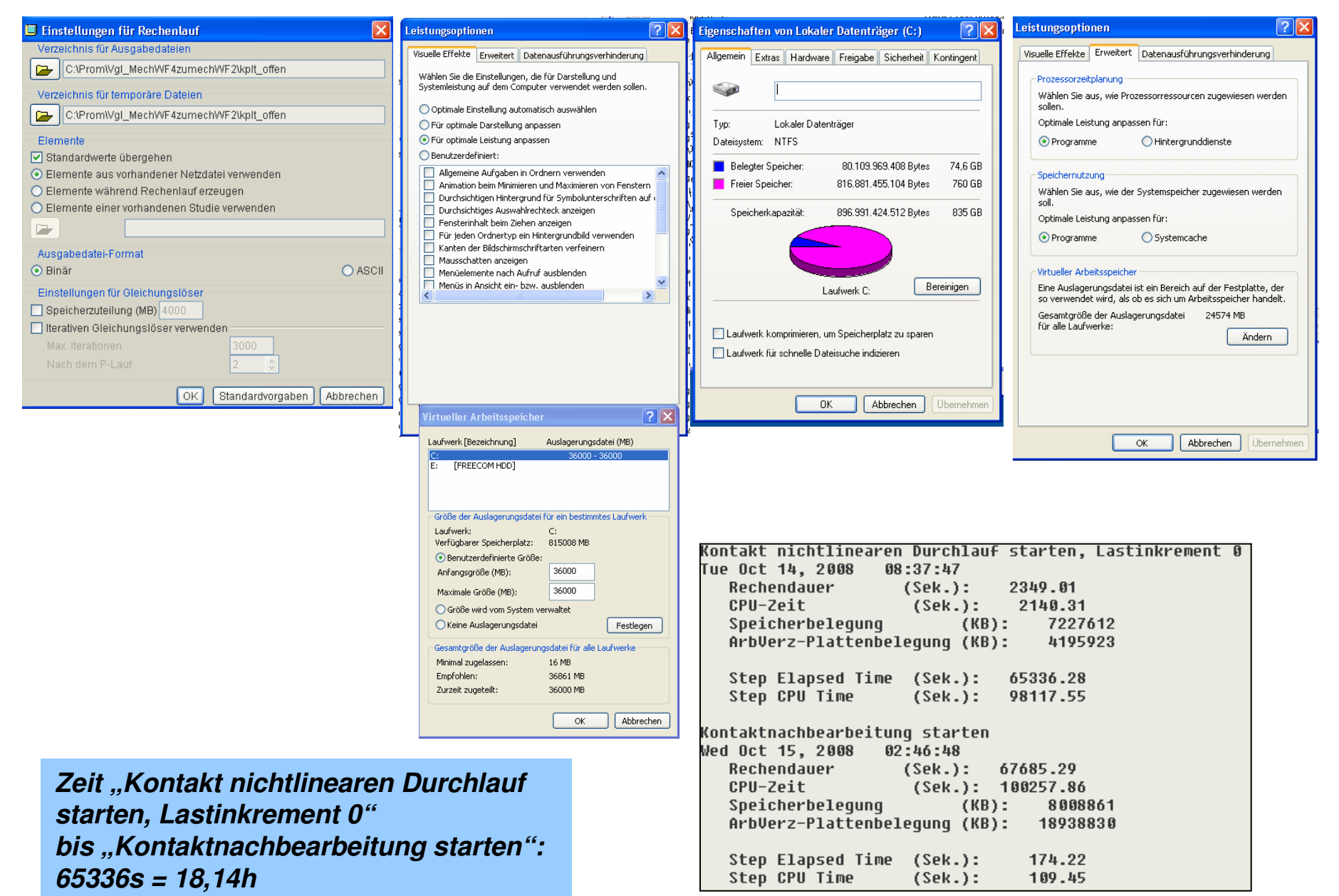